# Mock Exam 1

ETH Zurich

November 7,8 2011

Name:

Group:  $\equiv$ 

# 1 Terminology (10 points)

## Goal

This task will test your understanding of the object-oriented programming concepts presented so far in the lecture. This is a multiple-choice test.

# Todo

Place a check-mark in the box if the statement is true. There may be multiple true statements per question; 0.5 points are awarded for checking a true statement or leaving a false statement un-checked, 0 points are awarded otherwise.

- 1. A command...
	- $\Box$  a. call is an instruction.
	- $\Box$  b. may modify an object.
	- $\Box$  c. may appear in the precondition and the postcondition of another command but not in the precondition or the postcondition of a query.
	- $\Box$  d. may appear in the class invariant.
- 2. The syntax of a program...
	- $\Box$  a. is the set of properties of its potential executions.
	- $\Box$  b. can be derived from the set of its objects.
	- $\Box$  c. is the structure and the form of its text.
	- $\Box$  d. may be violated at run-time.
- 3. A class...
	- $\Box$  a. is the description of a set of possible run-time objects to which the same features are applicable.
	- $\Box$  b. can only exist at runtime.
	- $\Box$  c. cannot be declared as expanded; only objects can be expanded.
	- $\Box$  d. may have more than one creation procedure.
- 4. Immediately before a successful execution of a creation instruction with target  $x$  of type  $C...$ 
	- $\Box$  a.  $x = Void$  must hold.
	- $\Box$  b.  $x \neq Vol$  must hold.
	- $\Box$  c. the postcondition of the creation procedure may not hold.
	- $\Box$  d. the precondition of the creation procedure must hold.
- 5. Void references...
	- $\Box$  a. cannot be the target of a successful call.
	- $\Box$  b. are not default values for any type.
	- $\Box$  c. indicate expanded objects.
	- $\Box$  d. can be used to terminate linked structures (e.g. linked lists).

# 2 Design by Contract (10 Points)

## 2.1 Task

Your task is to fill in the contracts (preconditions, postconditions, class invariants, loop variants and invariants) of the class CAR according to the specification given in the comments. You are not allowed to change the class interface or the given implementation. Note that the number of dotted lines does not indicate the number of missing contracts.

```
class
```

```
2 CAR
 4 create
         make
 6
    feature {NONE} −− Creation
 8
         make
10 −− Creates a default car.
               require
12
                     . . . . . . . . . . . . . . . . . . . . . . . . . . . . . . . . . . . . . . . . . . . . . . . . . . . . . . . . . . . . . . . . . . . . . . . . . . . . . . . . . . . . . . . . . . .
14
                                   . . . . . . . . . . . . . . . . . . . . . . . . . . . . . . . . . . . . . . . . . . . . . . . . . . . . . . . . . . . . . . . . . . . . . . . . . . . . . . . . . . . . . . . . . . .
16
                                                                         . . . . . . . . . . . . . . . . . . . . . . . . . . . . . . . . . . . . . . . . . . . . . . . . . . . . . . . . . . . . . . . . . . . . . . . . . . . . . . . . . . . . . . . . . . .
18 do
                   create {LINKED LIST [CAR DOOR]} doors.make
20 ensure
22 . . . . . . . . . . . . . . . . . . . . . . . . . . . . . . . . . . . . . . . . . . . . . . . . . . . . . . . . . . . . . . . . . . . . . . . . . . . . . . . . . . . . . . . . . . .
24 . . . . . . . . . . . . . . . . . . . . . . . . . . . . . . . . . . . . . . . . . . . . . . . . . . . . . . . . . . . . . . . . . . . . . . . . . . . . . . . . . . . . . . . . . . .
26 . . . . . . . . . . . . . . . . . . . . . . . . . . . . . . . . . . . . . . . . . . . . . . . . . . . . . . . . . . . . . . . . . . . . . . . . . . . . . . . . . . . . . . . . . . .
               end
28
    feature \{ANY \} - Access
30
          is convertible : BOOLEAN
```
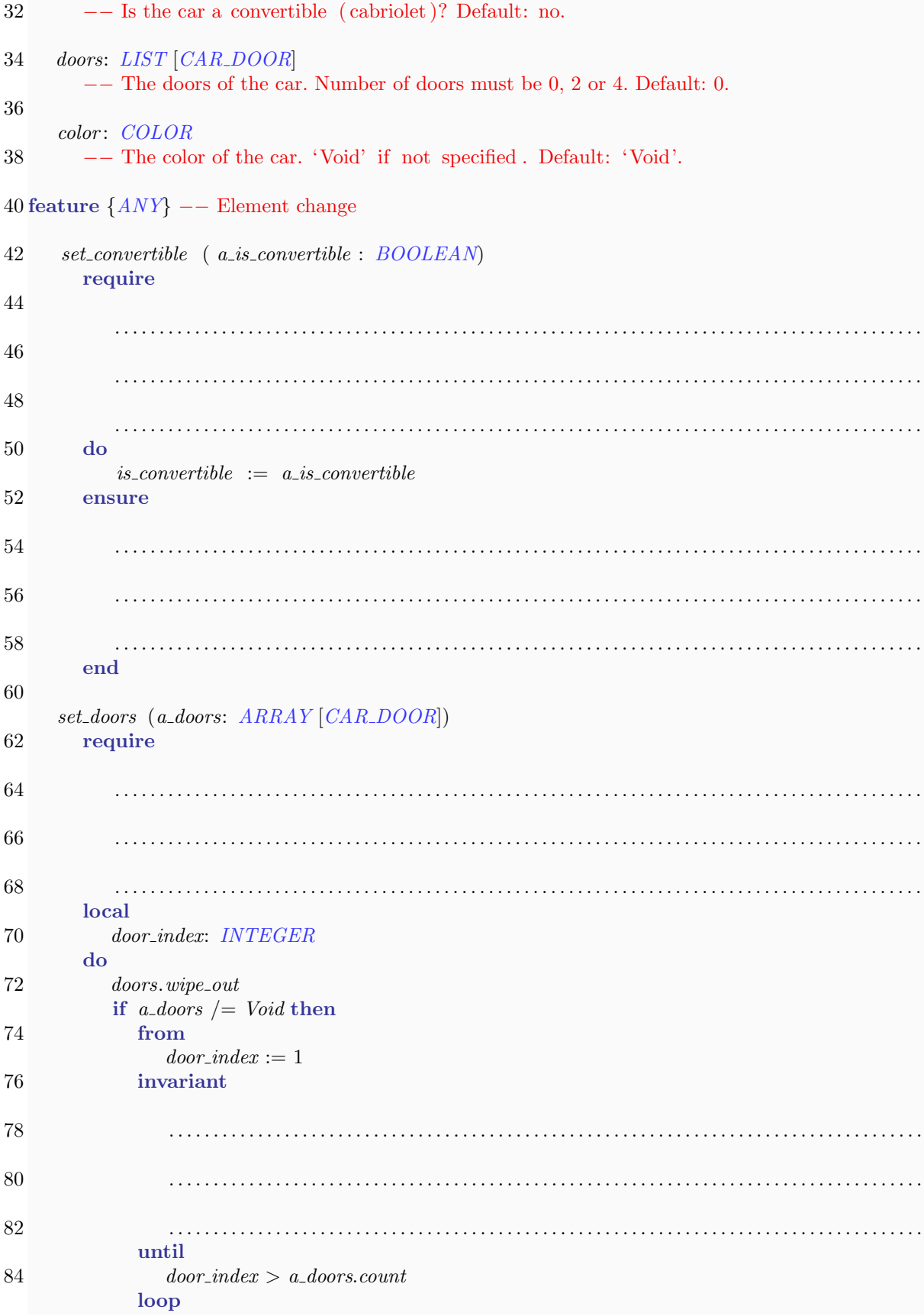

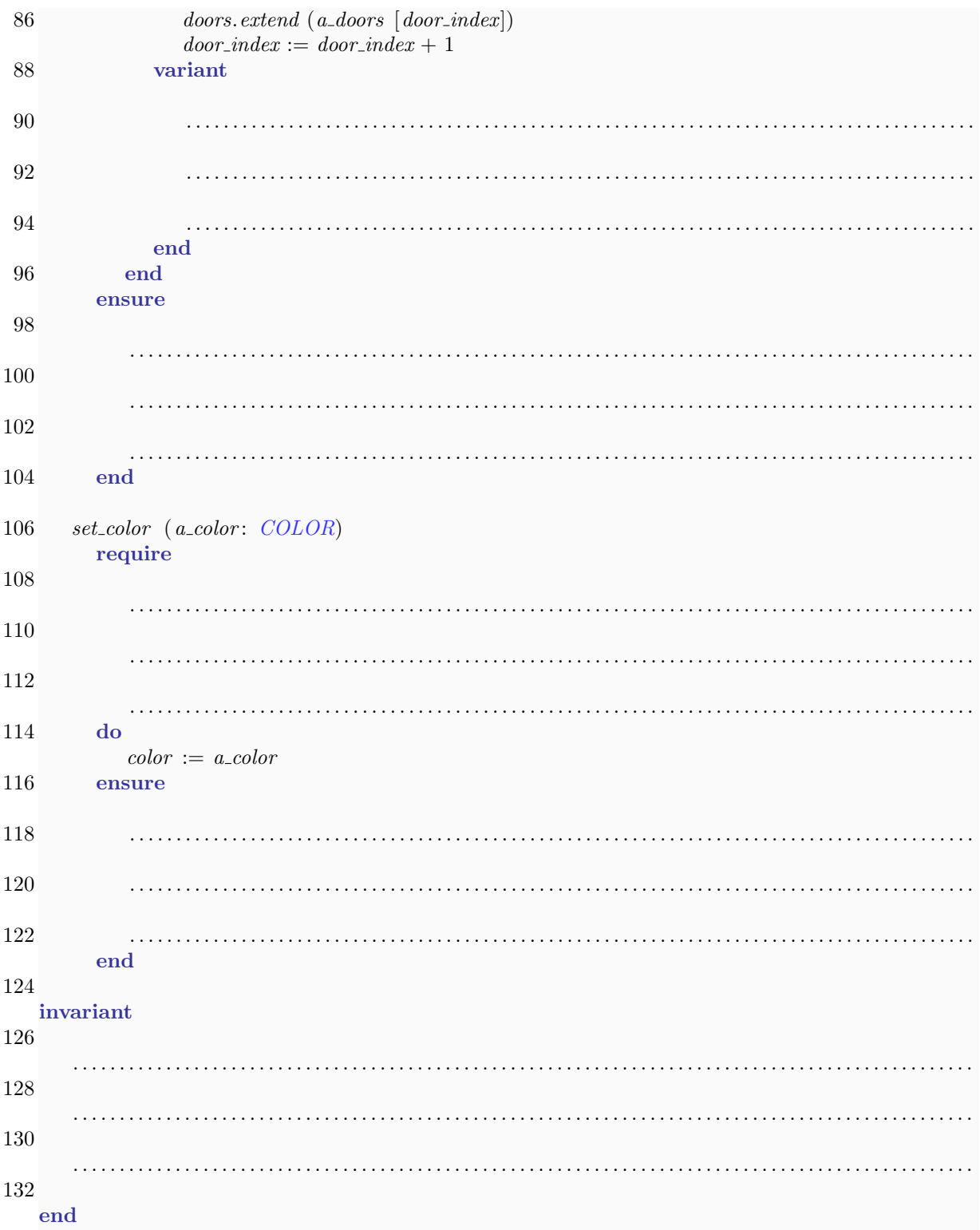

#### Inheritance: A Persistence Framework (12 Points)  $\boldsymbol{3}$

Read the background information, look at the class diagram and code, and then answer task 1 and task $2.$ 

# 3.1 Background Information

The following classes represent a simplified persistence framework. A persistence framework offers services to store and retrieve objects. A serialization manager is used to store objects using a certain medium (memory or file) and a certain format, like binary. Figure [1](#page-4-0) shows the corresponding class diagram. Listings [1,](#page-4-1) [2,](#page-5-0) [3,](#page-5-1) [4,](#page-6-0) and [5](#page-6-1) show a few lines of code from some of these classes.

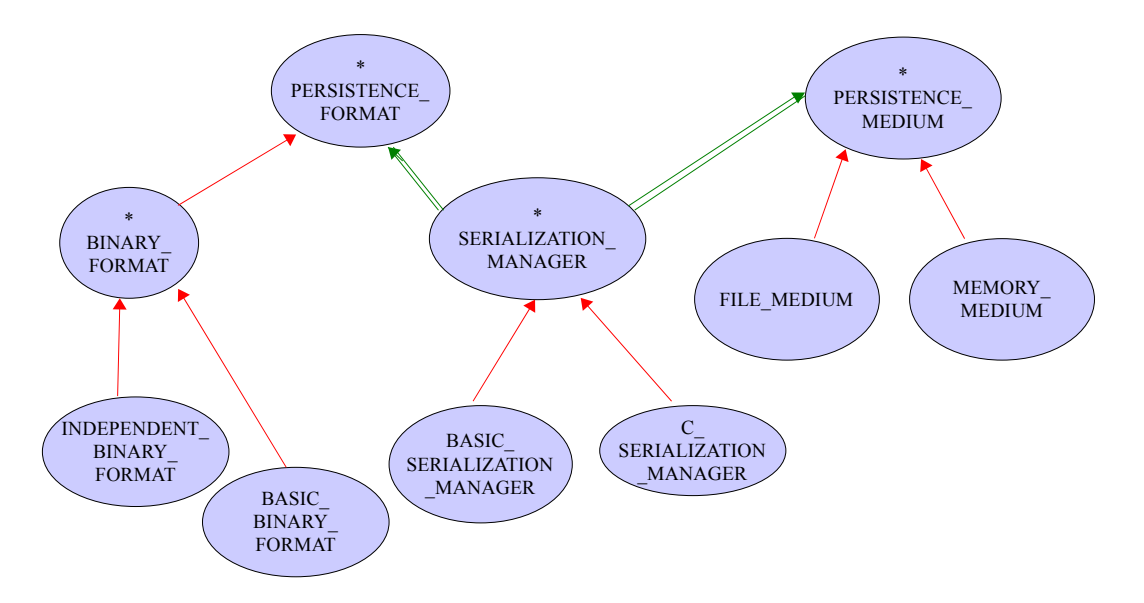

<span id="page-4-0"></span>Figure 1: Class diagram for the persistence framework

### Listing 1: class SERIALIZATION MANAGER

```
deferred class
   SERIALIZATION_MANAGER
```
#### feature −− Access

```
format: PERSISTENCE FORMAT
       −− The format used for serialization.
```
medium: PERSISTENCE MEDIUM −− The medium used for serialization.

```
retrieved item : ANY
       −− Object retrieved.
```
## feature −− Creation

make

−− Provide format and medium for the current serializer. deferred

```
ensure
    format_set: format \n\equiv Voidmedium_set: medium /= Void
end
```

```
feature −− Basic operations
```

```
store (a\_object: ANY)−− Serialize 'a object' using the format and medium set for current object.
       require
            object\_exists : a\_object \neq Voldeferred
       end
    retrieve
                −− Retrieve an object using the medium and format set for current serializer.
                −− Set the retrieved object in 'retrieved item '
       deferred
       end
end
```
Listing 2: class BASIC\_SERIALIZATION\_MANAGER

#### <span id="page-5-0"></span>class

BASIC\_SERIALIZATION\_MANAGER

#### inherit

SERIALIZATION\_MANAGER

```
create make
```

```
feature −− Creation
```
make

```
−− Provide format and medium for the current serializer.
```

```
print ("Creating a basic serialization manager.")
−− Other necessary initialization .
```
end

do

feature −− Basic operations

```
store (a\_object: ANY)
```
−− Serialize 'an object' using the format and medium set for current object.

```
print ("Serializing an object.")
```
end

do

```
retrieve
```
end

```
−− Retrieve an object using the medium and format set for current serializer.
        −− Set the retrieved object in 'retrieved item '
do
    print ("Deserializing an object.")
end
```
#### Listing 3: class PERSISTENCE MEDIUM

<span id="page-5-1"></span>deferred class PERSISTENCE MEDIUM

```
feature −− Access
```
name: STRING −− Current persistence medium name.

#### feature −− Basic operations

```
write (a\_object: \; ANY)−− Write 'a object' on the current medium.
   require
        object\_exists : an\_object \neq Voldeferred
   end
```
end

Listing 4: class FILE MEDIUM

## <span id="page-6-0"></span>class

FILE MEDIUM

#### inherit

PERSISTENCE MEDIUM

### create

make

```
feature −− Initialization
```
make

```
−− Create a file medium.
do
   print ("Creating a file.")
end
```
feature −− Basic operations

```
write (a\_object: ANY)−− Write 'a object' on the current medium.
       do
           print ("Writing a file.")
       end
end
```
Listing 5: class PERSISTENCE FORMAT

```
deferred class
   PERSISTENCE FORMAT
feature −− Access
   header: STRING
              −− Meta−information about the serialization format.
   body: STRING
              −− Main serialization content.
```

```
feature −− Status setting
```

```
set header (a header: STRING)
            −− Set header for serialization .
   require
       a header not void: a header /= Void
   do
        header := a\_headerensure
       header-set: header = a-header
   end
set body (a body: STRING)
              −− Set body for serialization .
   require
       a_body_not_void: a\_body /= Void
   do
        body := a_{\text{-}}bodyensure
        body\_set:~body = a\_bodyend
```

```
end
```
# 3.2 Task 1

Put checkmarks in the checkboxes corresponding to the correct answers. There is at least one correct answer per question. Multiple correct answers per question are possible. The number of points for each correctly marked statement may vary. For every incorrectly marked statement you will be taken away 1 point. If the sum of your points is negative, you will receive 0 points.

1. Suppose you want the framework to provide support for XML stored in a text file. Which two of the following solutions seem the most appropriate to you?

a. Add one new class, namely XML FORMAT, and make it inherit from PERSISTENCE FORMAT.  $\Box$ 

b. Add the necessary code to handle the XML format to class PERSISTENCE\_FORMAT. In addition, add a new class named  $\mathit{XML\_SERIALIZATION\_MANAGER}$  and make it inherit from SERIALIZATION\_MANAGER.  $\Box$ 

c. Add three new classes, namely XML FORMAT, TEXTUAL FORMAT, and XML SERIALIZATION MANAGER. The first of them, XML FORMAT, will inherit from the second, TEXTUAL FORMAT. In addition, TEXTUAL FORMAT will inherit from PERSISTENCE FORMAT and XML SERIALIZATION MANAGER will inherit from SERIALIZATION\_MANAGER.  $\Box$ 

d. Add one new class, TEXTUAL FORMAT, including the necessary code to serialize data in XML format, and make it inherit from PERSISTENCE FORMAT.  $\Box$ 

e. Add two new classes,  $XML_FORMAT$  and  $XMLSERIALIZATION_MANAGER$ . Make XML FORMAT inherit from PERSISTENCE FORMAT, and make XML SERIALIZATION MANAGER inherit from SERIALIZATION MANAGER.  $\Box$ 

f. Add two new classes,  $XML_FORMAT$  and  $XML\_SERIALIZATION\_MANAGER$ . Then add to class SERIALIZATION\_MANAGER two attributes having types XML\_FORMAT and XML\_SERIALIZATION\_MANAGER.  $\Box$ 

## 3.3 Task 2

For each code fragment below, state if it compiles or not. If it does NOT compile, explain why it doesn't compile. If it does compile, write down what is printed at the console. Assume assertion 2. Suppose you have to write the code for feature store in a new class ADVANCED SERIALIZATION MANAGER that inherits from BASIC\_SERIALIZATION\_MANAGER. What do you have to do to be able to reuse the existing implementation of feature store in BASIC\_SERIALIZATION\_MANAGER, and adding some code to it? The new code should be placed after the reused code.

a. In ADVANCED SERIALIZATION MANAGER, use the keyword redefine after the  $\square$ clause inherit BASIC SERIALIZATION MANAGER, and specify the new implementation in the body of feature store.

**b.** In BASIC SERIALIZATION MANAGER, specify the new implementation in the body of feature store. Nothing else is necessary because feature store is not implemented in class SERIALIZATION\_MANAGER.  $\Box$ 

c. In *ADVANCED\_SERIALIZATION\_MANAGER*, use the keyword undefine after the clause inherit BASIC\_SERIALIZATION\_MANAGER, and specify the new implementation in the body of feature store.  $\Box$ 

d. In BASIC\_SERIALIZATION\_MANAGER, use the keyword redefine after the clause inherit BASIC\_SERIALIZATION\_MANAGER, and specify the new implementation in the body of feature *store*. In addition, use the keyword Precursor to reuse the implementation from SERIALIZATION\_MANAGER.  $\Box$ 

e. In ADVANCED SERIALIZATION MANAGER, use the keyword redefine after the clause inherit BASIC\_SERIALIZATION\_MANAGER, and specify the new implementation in the body of feature store. In addition, use the keyword Precursor to reuse the implementation from BASIC\_SERIALIZATION\_MANAGER.  $\Box$ 

f. In ADVANCED SERIALIZATION MANAGER, use the keyword undefine after the clause inherit BASIC SERIALIZATION MANAGER, and specify the new implementation in the body of feature store. In addition, use the keyword Precursor to reuse the implementation from BASIC\_SERIALIZATION\_MANAGER.  $\Box$ 

checking is off.

1. manager\_1: SERIALIZATION\_MANAGER manager\_2: BASIC\_SERIALIZATION\_MANAGER an object: STRING ... create manager 1.make create manager 2.make create an\_object.make\_from\_string ("test")  $manaqer_1 := manager_2$  $manager\_1.store (an\_object)$ . . 2. manager\_1: SERIALIZATION\_MANAGER an object: STRING ... create {BASIC SERIALIZATION MANAGER}manager 1.make create  $an\_object.make\_from\_string$  ("test") manager\_1.store (an\_object) . . 3. manager\_1: SERIALIZATION\_MANAGER manager\_2: BASIC\_SERIALIZATION\_MANAGER an object: STRING ... create manager 2.make create an object.make from string ("test")  $manger_1 := manager_2$  $manager\_1.store (an_o object)$ . . 4. manager\_1: SERIALIZATION\_MANAGER manager 2: BASIC SERIALIZATION MANAGER an object: STRING ... create manager 2.make create an\_object.make\_from\_string ("test")  $manger_2 := manager_1$ manager\_2.store (an\_object) . .

# 4 Inversion of Linked List (10 Points)

The classes SINGLE LINKED LIST [G] and SINGLE CELL [G] implement a single linked list. The first cell of the list is stored in the attribute *first* of the class  $SINGLE.LINKED.LIST$  [G]. Attribute next of class SINGLE CELL [G] delivers the next cell. Calling next on the last cell will return a Void reference.

Implement the feature *invert* of class *SINGLE LINKED LIST* [G], so that it inverts the order of the elements in the list. For example, inverting the list [6, 2, 8, 5] results in [5, 8, 2, 6]. Do not create new objects of type  $SINGLE\_CELL$  [G] and also **do not** introduce any new feature in class  $SINGLE\_LINKED\_LIST$  [G] and  $SINGLE\_CELL$  [G].

```
class
 2 SINGLE LINKED LIST [G]
 4 feature −− Access
 6 first : SINGLE CELL [G]
           −− Head element of the list, 'Void' if the list is empty
 8
   feature −− Basic operations
10
      invert
12 −− Invert the order of the elements of the list .
            −− E.g. the list [6, 2, 8, 5] should become [5, 8, 2, 6].
14 local
            . . . . . . . . . . . . . . . . . . . . . . . . . . . . . . . . . . . . . . . . . . . . . . . . . . . . . . . . . . . . . . . . . . . . . . . . . . . . . . . . . . . . . . . . . . . . . .
16
               . . . . . . . . . . . . . . . . . . . . . . . . . . . . . . . . . . . . . . . . . . . . . . . . . . . . . . . . . . . . . . . . . . . . . . . . . . . . . . . . . . . . . . . . . . . . . .
```
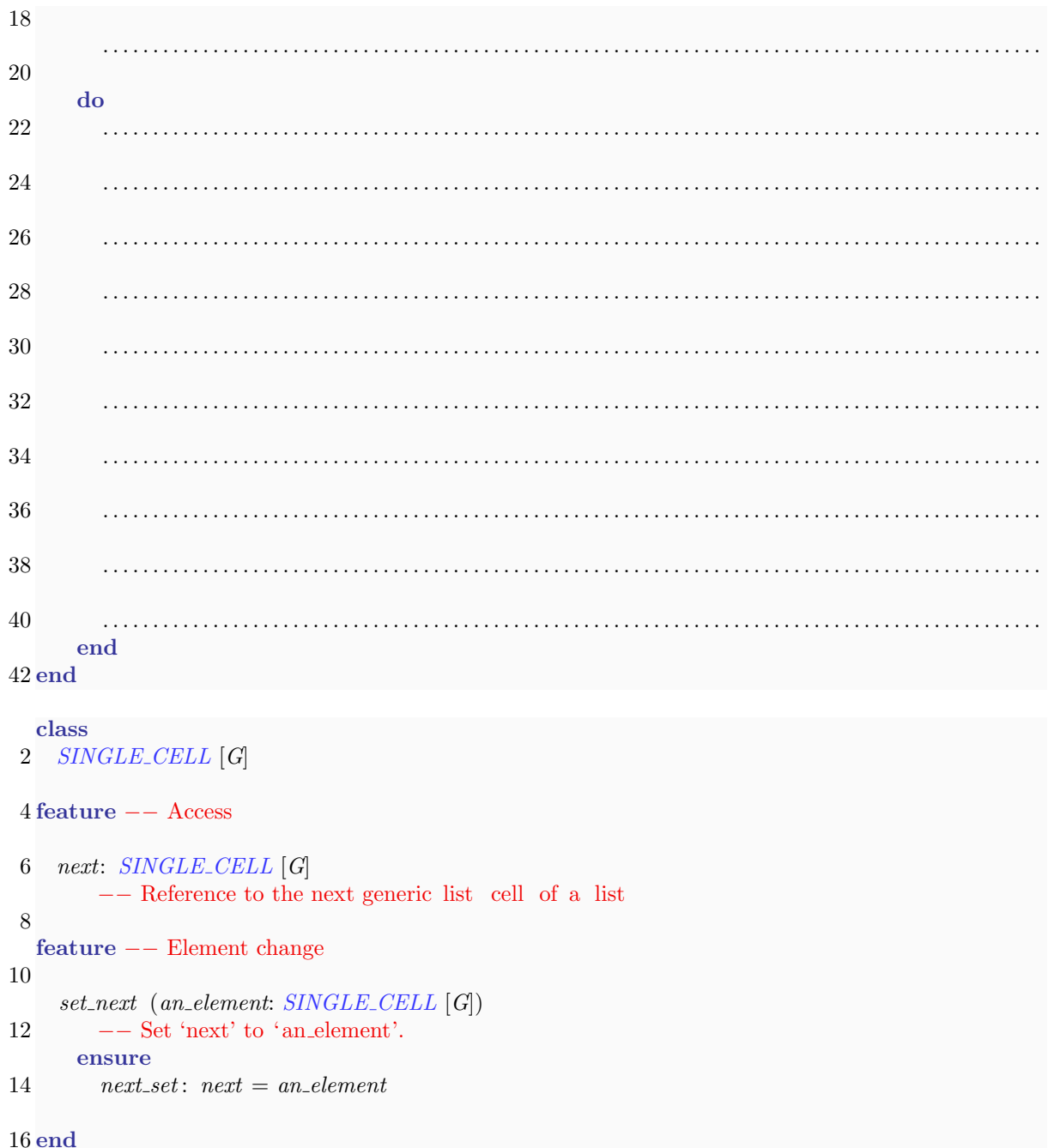